## **Updates / insert / 2**

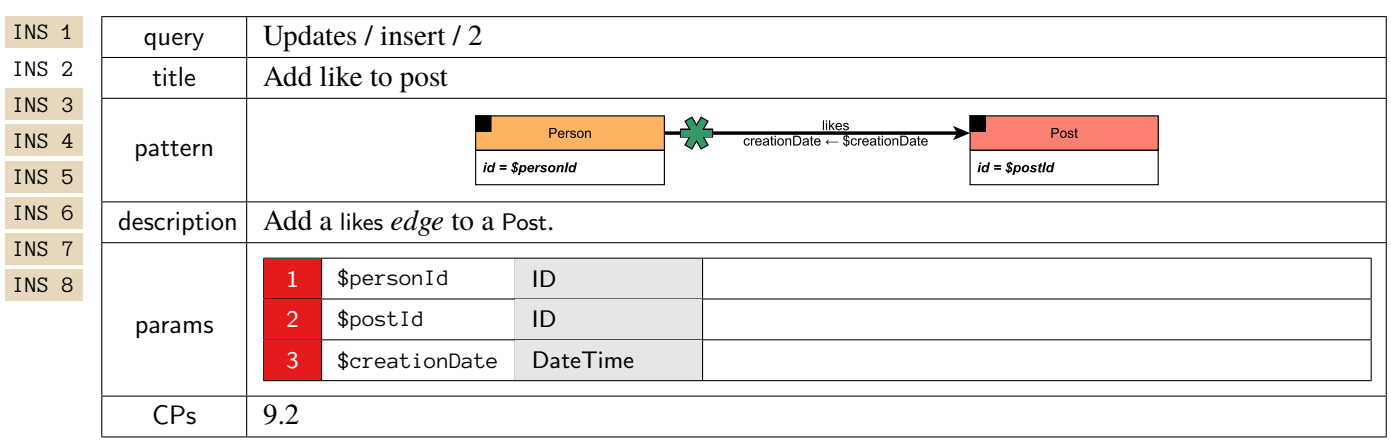